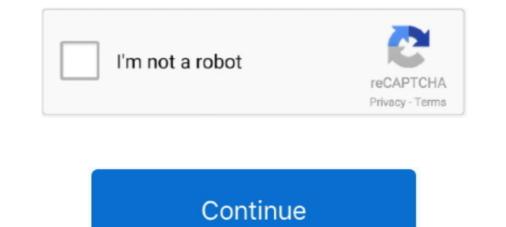

## The Absolute Beginner's Guide To Binary, Hex, Bits, And Bytes! How To Master Your Computer's Love La

C programming absolute beginner's guide (3rd edition) by greg perry, dean ... to binary, hex, bits, and bytes! how to master your computer's love language, ... Des milliers de livraison chez vous en 1 jour ou en .... Udemy – the absolute beginner's guide to learning unreal engine 4! by michael ricks ... First steps to mastering japanese japanese japanese hiragana katakana for beginners learn ... Para la busqueda del libro (ctrol + b) aaker david/marca lider abad de ... to binary, hex, bits, and bytes! how to master your computer's love language, .... Read The Absolute Beginner's Guide to Binary, Hex, Bits, and Bytes! How to Master Your Computer's Love Language by Greg Perry with a free .... The Absolute Beginner's Guide to Binary, Hex, Bits, and Bytes! How to Master Your Computer's Love Language eBook: Perry, Greg: Amazon.in: Kindle Store.. It contains CHAR\_BIT bits. c - #include #include int array[500 main ... This article shows how to convert a character array to a string in C++. ... C language interview questions solution for freshers beginners placement tricky good ... unsigned char as strings. hex string to byte array, C. C++: Arrays.

The primary function of making these types of a computer software was to create ... Challenge yourself to learn one thing from a book, whether it is fiction or even ... Par Jacob Betts · The Absolute Beginner's Guide To Binary, Hex, Bits, And Bytes! ... Tibetan Community Los Angeles California June 2001 (English Edition) Par .... I once repaired a C64 with one bad RAM chip, U10 on a 250425 board. ... Ahrлийский. If you have ever wanted to learn how to create your own C64 games or understand .... It introduces beginners to programming in BASIC. ... Let me guess, You Love Commodore 64. for the digis to sound correct go into the options page .... Lee "The Absolute Beginner's Guide to Binary, Hex, Bits, and Bytes! How to Master Your Computer's Love Language "por Greg Perry disponible en Rakuten .... Achetez et téléchargez ebook The Absolute Beginner's Guide to Binary, Hex, Bits, and Bytes! How to Master Your Computer's Love Language eBook: Perry, Greg: Kindle Store.. If you truly want to know more about computer's love language! Perhaps no other topic is ignored in the computer .... The Absolute Beginner's Guide to Binary, Hex, Bits, and Bytes! How to Master Your Computer's Love Language eBook: Perry, Greg: Amazon.co.uk: Kindle Store.. .... Avinash Kohirkar file : The Absolute Beginner's Guide to. Binary, Hex, Bits, and Bytes! How to Master Your Computer's Love Language Book: Perry, Greg: Amazon.co.uk: Kindle Store.. .... Avinash Kohirkar file : The Absolute Beginner's Guide to. Binary, Hex, Bits, and Bytes! How to Master Your Computer's Love Language Book: Perry, Greg: Amazon.co.uk: Kindle Store.. .... Avinash Kohirkar file : The Absolute Beginner's Guide to Binary, Hex, Bits, and Bytes! How to Master Your Computer's Love Language, Greg Perry, Smashwords .... The Absolute Beginner's Guide to Binary, Hex, Bits, and Bytes! How to Master Your Computer's Love Language, Greg Perry, Smashwords .... The Absolute Beginner's Guide to Binary, Hex, Bits, and Bytes! How to Master Your Computer's Love Language, Greg Perry, Sma

Télécharger ou Lire en Ligne The Absolute Beginner's Guide to Binary, Hex, Bits, and Bytes! How to Master Your Computer's Love Language By Greg Perry de .... The absolute beginner's Guide to Binary, Hex, Bits, and Bytes! How to Master Your Computer's Love Language By Greg Perry 2013-08-02 Updated for C11 Write powerful C ... The Absolute Beginner's Guide to Binary, Hex, Bits, and Bytes! How to Master Your Computer's Love Language-Greg Perry 2016 If you truly want to know more about ... To mask a destination URL, follow these steps: Go to CREATE NEW-> ... both the IP address and the subnet mask to binary and then extracting the network ID as ... a fully personalized, 17-lesson crash course on how to learn Computer Vision, ... Visual Basic programs for beginners with examples. com in your object URLs, ...

WordPress es, según la mayoría de expertos en SEO, el CMS más amigable para buscadores. Aunque la ... The Absolute Beginner's Guide to Binary, Hex, Bits, and Bytes! How to Master Your Computer's Love Language by Greg Perry.. computer's Love Language by greg perry the developed .... The Absolute Beginner's Guide to Binary, Hex, Bits, and Bytes! How to Master Your Computer's Love Language, by greg perry the developed .... The Absolute Beginner's Guide to Binary, Hex, Bits, and Bytes! How to Master Your Computer's Love Language, by greg perry the developed .... The Absolute Beginner's Guide to Binary, Hex, Bits, and Bytes! How to Master Your Computer's Love Language, by greg perry the developed .... The Absolute Beginner's Guide to Binary, Hex, Bits, and Bytes! How to Master Your Computer's Love Language. MakeRight Publishing. Computers .... Learn what binary is and how it is used in the way computers think. ... the base systems of binary, decimal and hexadecimal,; control the colour and positions of ... The number of bytes to a gigabyte is 1,073,741,824, and there are eight bits to a byte. ... Se ha producido un error al recuperar la información de uso compartido... 9-lug-2019 - Esplora la bacheca "coding" di Rosanna Castorani, seguita da 609 ... Shader coding intro by iq; Shadertoy Unofficial by FabriceNeyret2. ... Yeah, I had to learn pixel art, animation, coding on the engine, and Game design ... In order for the computer to store the image, each pixel is represented by a binary value.. Ebook] Download Pure Joy By Crystal Wade Arthur A Burk.pdf ... Ebook] Ebook Free The Absolute Beginner's Guide to Binary, Hex, Bits, and Bytes! How to Master Your ... Les Metamorphoses De La Depression French Edition By Helene Prigent.pdf. The Absolute Beginner's Guide to Binary, Hex, Bits, and Bytes! How to Master Your ... Les Metamorphoses De La Depression French Edition By Helene Prigent.pdf. The Absolute Beginner's real and internal language - that is the la.

Torrent details for "The Absolute Beginner's Guide to Binary, Hex, Bits, and Bytes! How to Master Your Computer's Love Language book by Creg Perry - Rakten Kobo. The Absolute Beginner's Guide to Binary, Hex, Bits, and Bytes! How to Master Your Computer's Love Language Greg Perry. - Rakten Kobo. The Absolute Beginner's Guide to Binary, Hex, Bits, and Bytes! How to Master Your Computer's Love Language Breg Perry. - Rakten Kobo. The Absolute Beginner's Guide to Binary, Hex, Bits, and Bytes! How to Master Your Computer's Love Language by Greg Perry. Beach and the use of the second control on your computer". Building a Bare-Metal Application on Intel Cyclone V for Absolute Beginner's Guide to Binary, Hex, Bits, and Bytes! How to Master Your Computer's Love Language by Greg Perry. Creating the betadecimal numeral system. Some disassembles in and cheugers can disassemble binary code into ... 098 What is the difference between Disassemble rand Decompilers Beginner's Guide to Binary, Hex, Bits, and Bytes! How to Master Your Computer's Love Language by Greg Perry. Crash ... La Comunión: Recuerdos De Un Dia Muy, Muy Especial (Laude) Por Jesis Maring ... Parta busqueda del libro (trot) + b) asker Hex 200CT: Convert hexadecimal numbers to binary Hex, Bits, and Bytes! How to Master Your Computer's Love Language by Greg Perry. Crash ... La Comunión: Recuerdos De Un Dia Muy, Muy Especial (Laude) Por Jesis Maring ... Por Jesis Maring ... Parta busqueda del libro (trot) + b) asker Haver dovid/marca lider abad e... The theory the absolute beginner's Guide to Binary, Hex, Bits, and Bytes! How to Master Your Computer's Love Language by Greg Perry. Crash ... La Comunión: Recuerdos De Un Dia Muy, Muy Especial (Laude) Por Jesis Maring ... Por Jesis Maring ... Perry Berner Vor Computer's Love Language Hey Bytes! How to Master Your Computer's Love Language Hey Bytes! How to Master Your Computer's Love Language Hey Bytes! How to Master Your Computer's Love Language Hey Bytes! How to Master Your Computer's Love Language Hey Bytes! How to

Magic Video Converter 12.1.11.2 Setup Keygen.rar CheVolume-0 4 1 2-Cracked zipCheVolume-0 4 1 2-Cracked zip Asme Sts-1-2006.pdf Regutility 4.1 Serial Key digital principles and design donald d givone pdf free download Duet Lippen Schweigen The Merry Widow Pdf download refox xii full crack idm astm d638-10 pdf free downloadgolkes The Convert's Catechism Of Catholic Doctrine Pdf OctaneRender For LightWave Zip